Boletim de Serviço Eletrônico em 26/06/2023

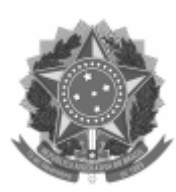

## **UNIVERSIDADE FEDERAL DE PELOTAS**

## PORTARIA Nº 35, DE 23 DE JUNHO DE 2023

A REITORA DA UNIVERSIDADE FEDERAL DE PELOTAS, no uso de suas atribuições legais;

CONSIDERANDO a Resolução CONSUN nº 66/2021 (1546234), que aprova o Plano de Desenvolvimento Institucional da UFPel (PDI) 2022-2026;

CONSIDERANDO Memorando-Circular nº 2/2022/CDIP/PROPLAN/REITORIA (1628595) que anuncia que 2022 é o ano de construção do segundo ciclo de PDUs na UFPel;

CONSIDERANDO o Processo nº 23110.017724/2022-64, que apresenta o Guia de Elaboração e o Cronograma dos PDUs;

CONSIDERANDO o Processo nº 23110.049210/2022-78, aberto para receber os envios dos documentos de PDUs operacionais;

CONSIDERANDO o Parecer nº 1/2023/CDIP/PROPLAN/REITORIA (2224947) que trata dos dois PDUs integrantes do Bloco E;

## RESOLVE:

RECONHECER os Planos de Desenvolvimento das Unidades (PDUs) – dimensão operacional – a seguir relacionados, contemplando o **Bloco E**, assim como dar a imediata vigência aos mesmos:

1. Centro de Integração do Mercosul (2118812)

2. Faculdade de Agronomia Eliseu Maciel (2036922)

*(assinatura eletrônica)* **Isabela Fernandes Andrade** Reitora da Universidade Federal de Pelotas

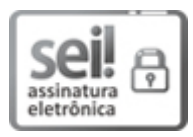

Documento assinado eletronicamente por **ISABELA FERNANDES ANDRADE**, **Reitora**, em 26/06/2023, às 12:19, conforme horário oficial de Brasília, com [fundamento](http://www.planalto.gov.br/ccivil_03/_Ato2019-2022/2020/decreto/D10543.htm) no art. 4º, § 3º, do Decreto nº 10.543, de 13 de novembro de 2020.

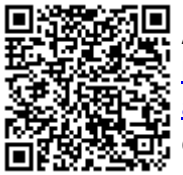

A autenticidade deste documento pode ser conferida no site http://sei.ufpel.edu.br/sei/controlador\_externo.php? [acao=documento\\_conferir&id\\_orgao\\_acesso\\_externo=0,](https://sei.ufpel.edu.br/sei/controlador_externo.php?acao=documento_conferir&id_orgao_acesso_externo=0) informando o código verificador **2230823** e o código CRC **45011148**.

**Referência:** Processo nº 23110.002689/2023-60 SEI nº 2230823